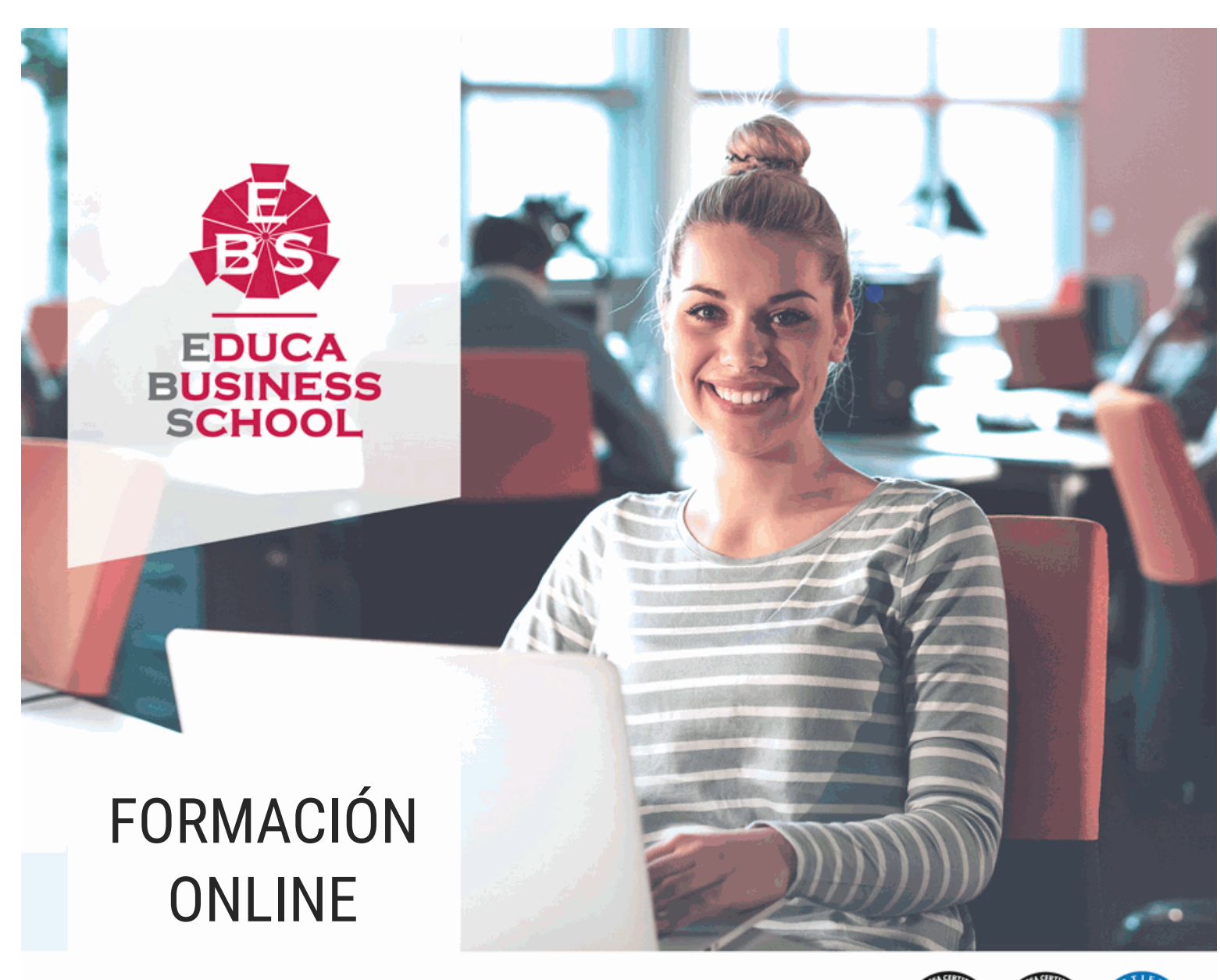

Titulación certificada por EDUCA BUSINESS SCHOOL

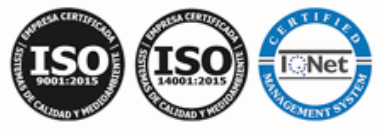

# Postgrado en Técnicas Avanzadas de Diseño Web

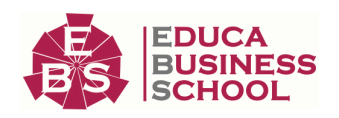

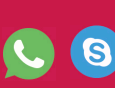

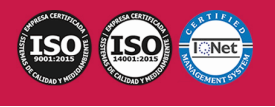

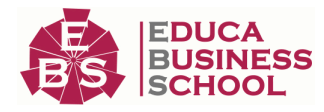

# **Educa Business** Formación Online

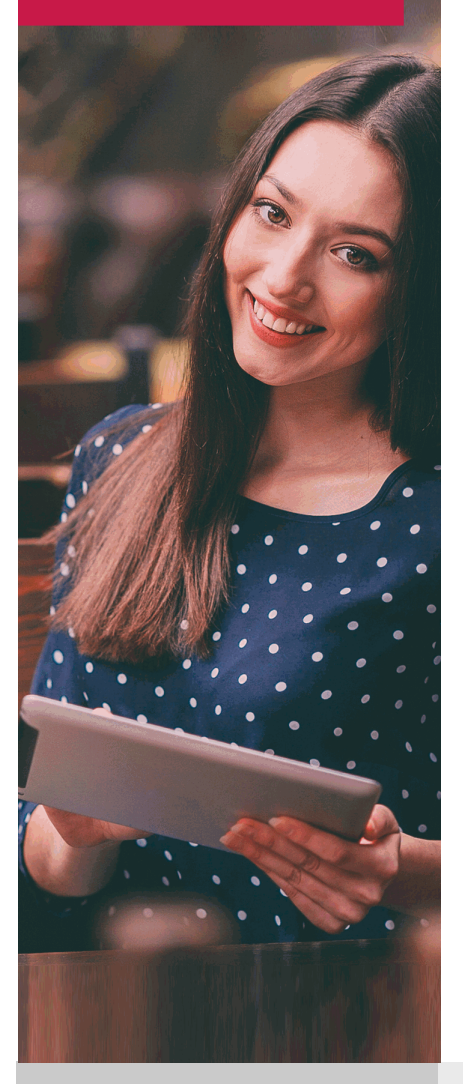

Años de experiencia avalan el trabajo docente desarrollado en Educa, basándose en una metodología completamente a la vanguardia educativa

## SOBRE EDUCA

Educa Business School es una Escuela de Negocios Virtual, con reconocimiento oficial, acreditada para impartir formación superior de postgrado, (como formación complementaria y formación para el empleo), a través de cursos universitarios online y cursos / másteres online con título propio.

## NOS COMPROMETEMOS CON LA CALIDAD

Educa Business School es miembro de pleno derecho en la Comisión Internacional de Educación a Distancia, (con estatuto consultivo de categoría especial del Consejo Económico y Social de NACIONES UNIDAS), y cuenta con el Certificado de Calidad de la Asociación Española de Normalización y Certificación (AENOR) de acuerdo a la normativa ISO 9001, mediante la cual se Certifican en Calidad todas las acciones

Los contenidos didácticos de Educa están elaborados, por tanto, bajo los parámetros de formación actual, teniendo en cuenta un sistema innovador con tutoría personalizada.

Como centro autorizado para la impartición de formación continua para personal trabajador, los cursos de Educa pueden bonificarse, además de ofrecer un amplio catálogo de cursos homologados y baremables en Oposiciones dentro de la Administración Pública.Educa dirige parte de sus ingresos a la sostenibilidad ambiental y ciudadana, lo que la consolida como una Empresa Socialmente Responsable.

Las Titulaciones acreditadas por Educa Business School pueden certificarse con la Apostilla de La Haya(CERTIFICACIÓN OFICIAL DE CARÁCTER INTERNACIONAL que le da validez a las Titulaciones Oficiales en más de 160 países de todo el mundo).

Desde Educa, hemos reinventado la formación online, de manera que nuestro alumnado pueda ir superando de forma flexible cada una de las acciones formativas con las que contamos, en todas las áreas del saber, mediante el apoyo incondicional de tutores/as con experiencia en cada materia, y la garantía de aprender los conceptos realmente demandados en el mercado laboral.

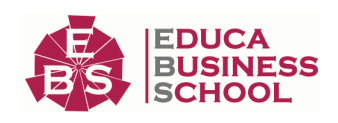

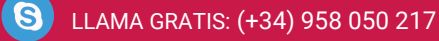

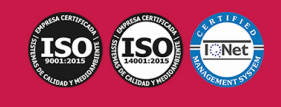

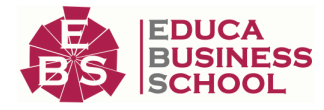

### **Postgrado en Técnicas Avanzadas de Diseño Web**

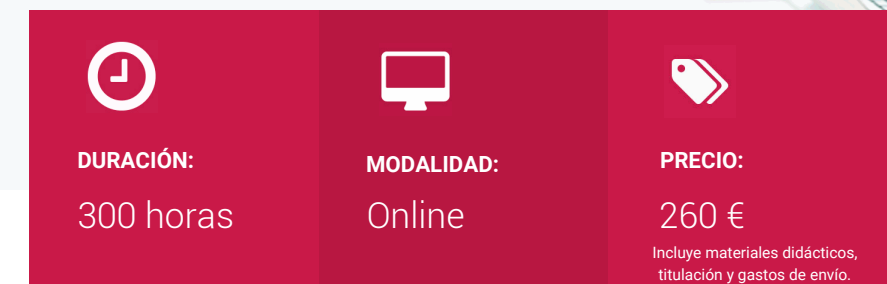

CENTRO DE FORMACIÓN: Educa Business School

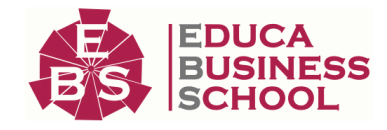

### **Titulación**

Titulación Expedida por EDUCA BUSINESS SCHOOL como Escuela de Negocios Acreditada para la Impartición de Formación Superior de Postgrado, con Validez Profesional a Nivel Internacional

Una vez finalizado el curso, el alumno recibirá por parte de Educa Business School vía correo postal, la titulación que acredita el haber superado con éxito todas las pruebas de conocimientos propuestas en el mismo.

Esta titulación incluirá el nombre del curso/master, la duración del mismo, el nombre y DNI del alumno, el nivel de aprovechamiento que acredita que el alumno superó las pruebas propuestas, las firmas del profesor y Director del centro, y los sellos de la instituciones que avalan la formación recibida (Euroinnova Formación, Instituto Europeo de Estudios Empresariales y Comisión Internacional para la Formación a Distancia de la UNESCO).

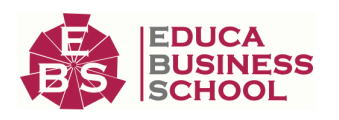

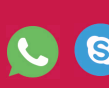

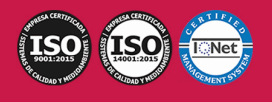

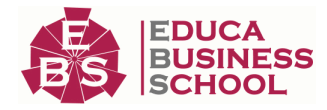

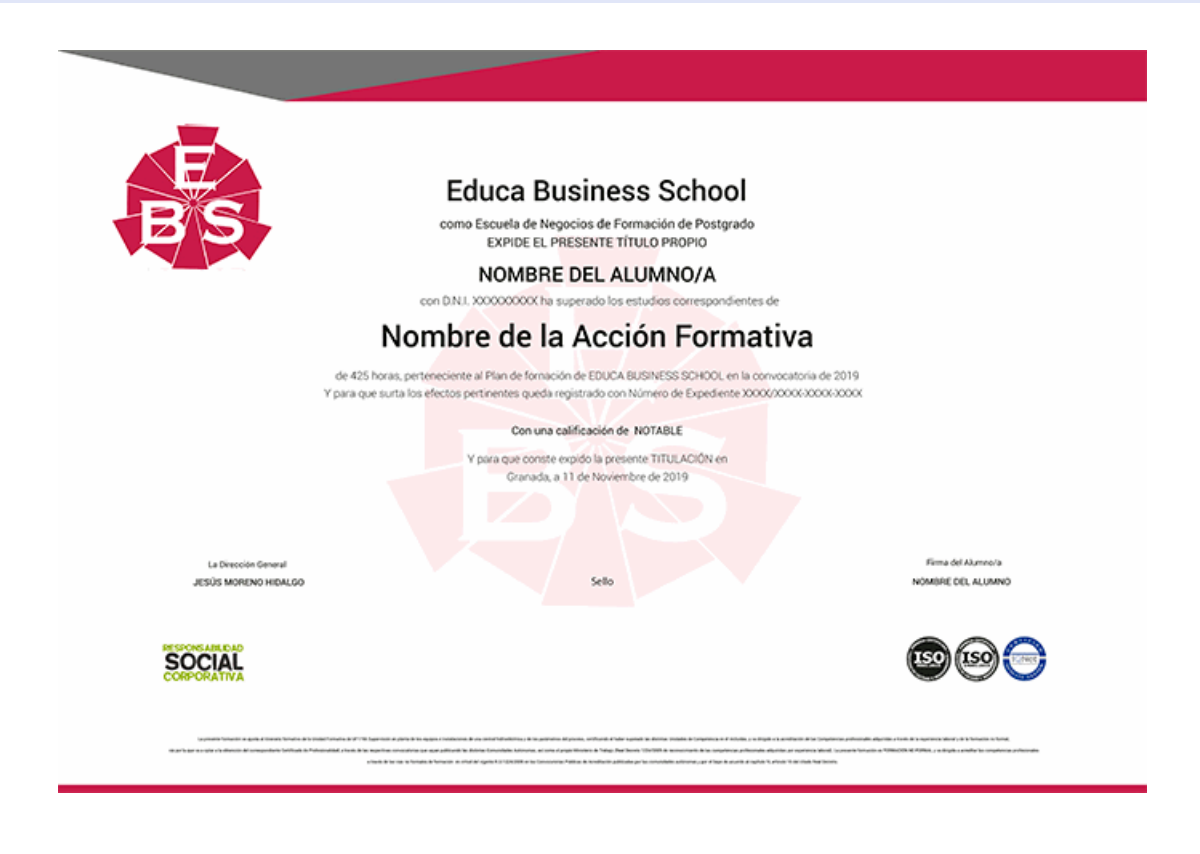

### **Descripción**

Este curso en Técnicas Avanzadas de Diseño Web le ofrece una formación especializada en la materia. El diseño web se ha ganado rápidamente un lugar de relevancia dentro del diseño gráfico. Es por esto que hoy muchas empresas o instituciones mayoritariamente utilizan como medio de comunicación su sitio web dejando un poco más de lado publicaciones escritas, folletos, catálogos impresos u otros medios relacionados con el diseño gráfico tradicional. Al finalizar el curso en Técnicas Avanzadas de Diseño Web el alumno será capaz de dominar las técnicas más avanzadas y novedosas de diseño y programación Web necesarias para desarrollarse profesionalmente con éxito en este ámbito.

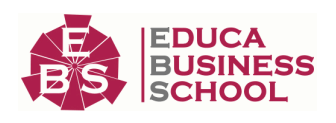

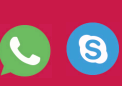

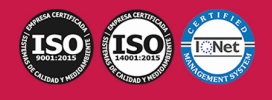

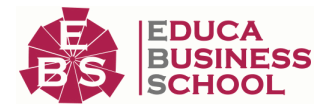

### **Objetivos**

- Estudiar el lenguaje JavaScript, así como su estructura y funciones.
- Conocer la situación actual de la Web, en la que tienen gran relevancia las páginas dinámicas e

interactivas, convirtiéndose prácticamente en aplicaciones web.

- Estudiar el concepto de Modelo de Objetos del Documento o DOM.
- Estudiar las novedades que aportan HTML5 y CSS3 como evolución de los dos principales estándares web.
- Conocer las novedades que aparecen con la versión Nivel 3 de las Hojas de estilo en cascada (CSS3).

## **A quién va dirigido**

El curso en Técnicas Avanzadas de Diseño Web está dirigido a todos aquellos desarrolladores y diseñadores web que deseen conocer y dominar el estándar HTML5 y CSS3. El curso en Técnicas Avanzadas de Diseño Web se dirige igualmente a personas que, sin experiencia previa en el diseño y programación de páginas web, deseen por motivos personales o profesionales adquirir los conocimientos necesarios sobre diseño y programación para crear componentes web y poder utilizarlos en la compilación y generación de páginas web para su posterior publicación.

### **Para qué te prepara**

Al finalizar el curso en Técnicas Avanzadas de Diseño Web el alumno será capaz de dominar las técnicas más avanzadas y novedosas de diseño y programación Web gracias a la aplicación de los estándares web HTML5 y Hojas de estilo en cascada Nivel 3 (CSS3). Este conjunto de tecnologías permite crear páginas dinámicas y ricas desde el punto de vista de la experiencia del usuario, cada vez más parecidas a las aplicaciones de escritorio. El curso en Técnicas Avanzadas de Diseño Web se divide en dos partes: primero se estudia el lenguaje JavaScript y el Modelo de Objetos del Documento (DOM); posteriormente, se utilizan esas dos herramientas para presentar las principales características de HTML5 y CSS3.

### **Salidas Laborales**

Diseño web y programación en general.

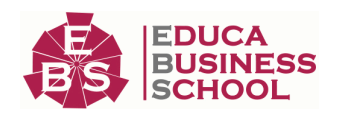

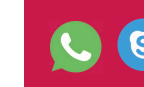

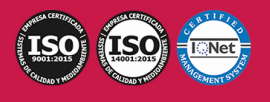

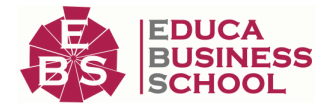

### **Materiales Didácticos**

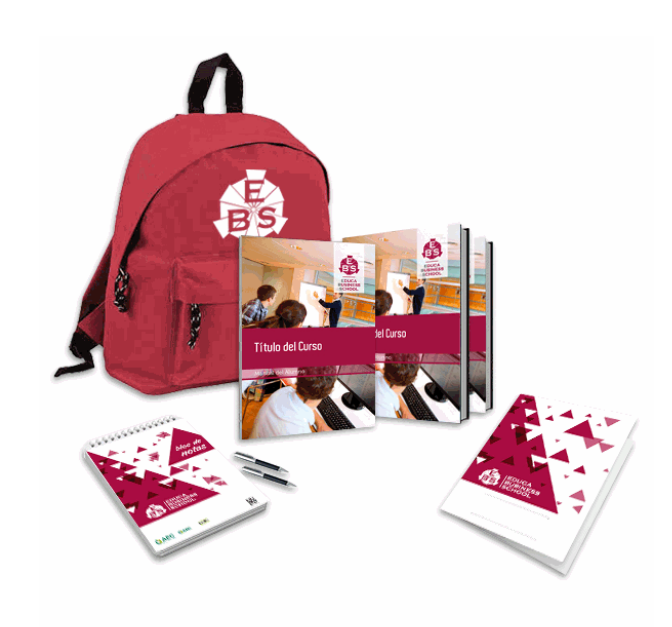

- Maletín porta documentos
- Manual teórico 'Diseño Web Avanzado con HTML5 y CSS3. Vol 1'
- Manual teórico 'Diseño Web Avanzado con HTML5 y CSS3. Vol 2'
- Manual teórico 'Técnicas Avanzadas de Diseño Web'
- Maletín porta documentos
- Manual teórico 'Técnicas Avanzadas de Diseño Web'
- Subcarpeta portafolios
- Dossier completo Oferta Formativa
- Carta de presentación
- Guía del alumno

## **Formas de Pago**

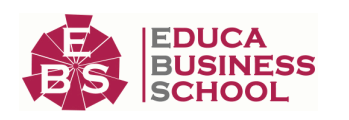

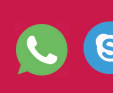

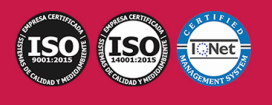

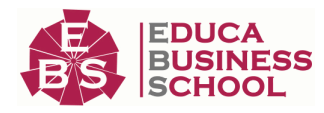

- Contrareembolso
- Tarjeta
- Transferencia
- Paypal

Otros: PayU, Sofort, Western Union, SafetyPay Fracciona tu pago en cómodos plazos sin intereses + Envío Gratis.

Llama gratis al teléfono (+34) 958 050 217 e infórmate de los pagos a plazos sin intereses que hay disponibles

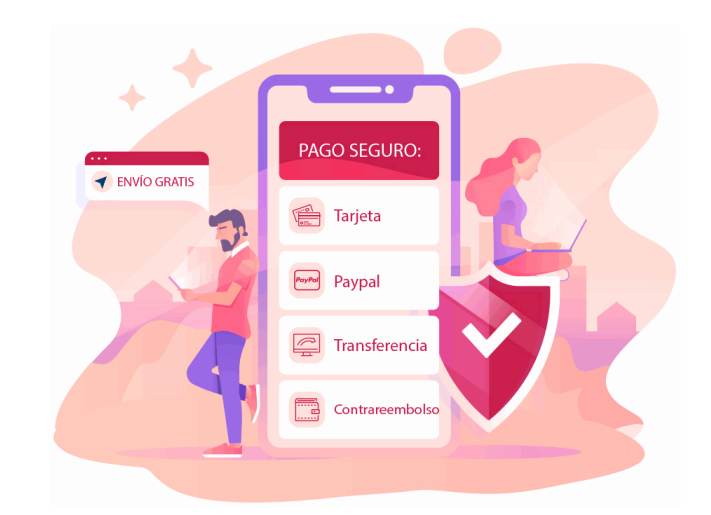

### **Financiación**

Facilidades económicas y financiación 100% sin intereses.

En Educa Business ofrecemos a nuestro alumnado facilidades económicas y financieras para la realización de pago de matrículas, todo ello 100% sin intereses.

10% Beca Alumnos: Como premio a la fidelidad y confianza ofrecemos una beca a todos aquellos que hayan cursado alguna de nuestras acciones formativas en el pasado.

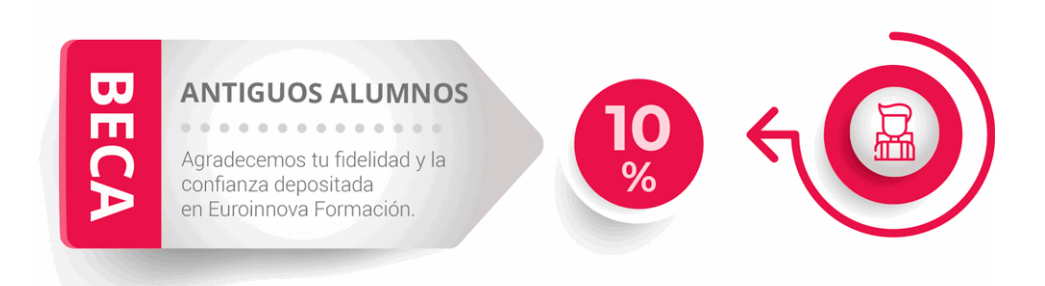

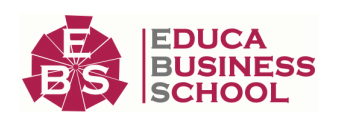

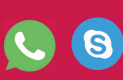

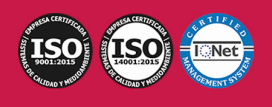

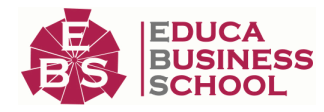

## **Metodología y Tutorización**

El modelo educativo por el que apuesta Euroinnova es el aprendizaje colaborativo con un método de enseñanza totalmente interactivo, lo que facilita el estudio y una mejor asimilación conceptual, sumando esfuerzos, talentos y competencias.

El alumnado cuenta con un equipo docente especializado en todas las áreas.

Proporcionamos varios medios que acercan la comunicación alumno tutor, adaptándonos a las circunstancias de cada usuario.

Ponemos a disposición una plataforma web en la que se encuentra todo el contenido de la acción formativa. A través de ella, podrá estudiar y comprender el temario mediante actividades prácticas, autoevaluaciones y una evaluación final, teniendo acceso al contenido las 24 horas del día. Nuestro nivel de exigencia lo respalda un acompañamiento personalizado.

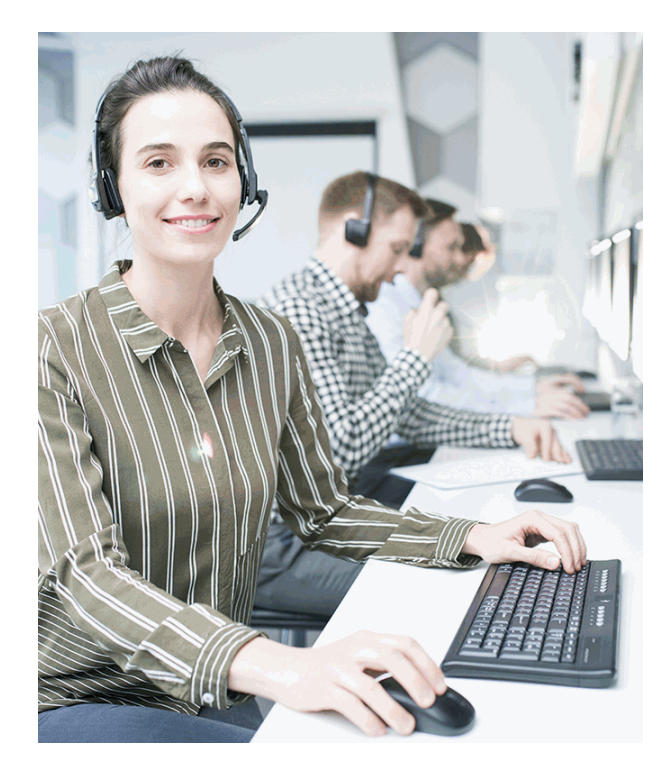

### **Redes Sociales**

Síguenos en nuestras redes sociales y pasa a formar parte de nuestra gran comunidad educativa, donde podrás participar en foros de opinión, acceder a contenido de interés, compartir material didáctico e interactuar con otros/as alumnos/as, ex alumnos/as y profesores/as. Además, te enterarás antes que nadie de todas las promociones y becas mediante nuestras publicaciones, así como también podrás contactar directamente para obtener información o resolver tus dudas.

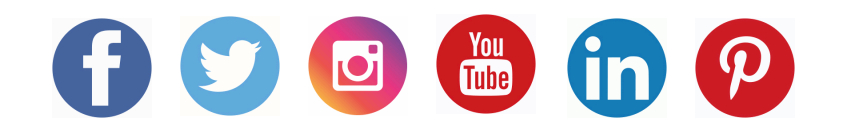

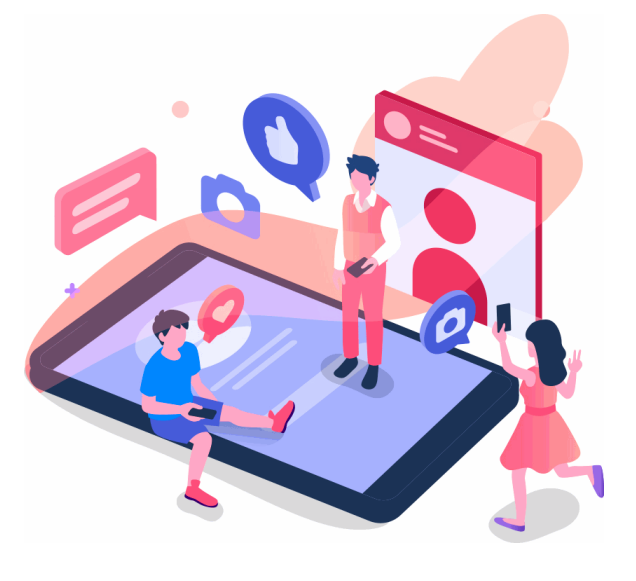

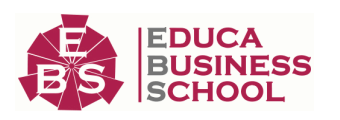

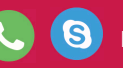

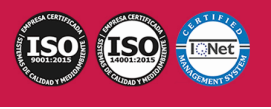

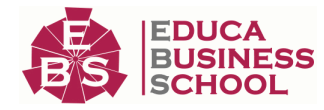

### **Reinventamos la Formación Online**

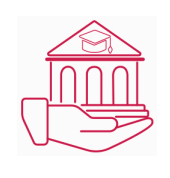

#### Más de 150 cursos Universitarios

Contamos con más de 150 cursos avalados por distintas Universidades de reconocido prestigio.

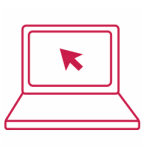

#### Campus 100% Online

Impartimos nuestros programas formativos mediante un campus online adaptado a cualquier tipo de dispositivo.

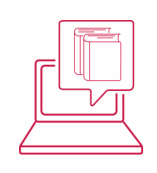

#### Amplio Catálogo

Nuestro alumnado tiene a su disposición un amplio catálogo formativo de diversas áreas de conocimiento.

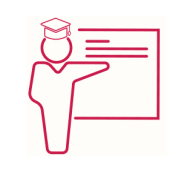

#### Claustro Docente

Contamos con un equipo de docentes especializados/as que realizan un seguimiento personalizado durante el itinerario formativo del alumno/a.

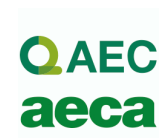

### Nuestro Aval AEC y AECA

Nos avala la Asociación Española de Calidad (AEC) estableciendo los máximos criterios de calidad en la formación y formamos parte de la Asociación Española de Contabilidad y Administración de Empresas (AECA), dedicada a la investigación de vanguardia en gestión empresarial.

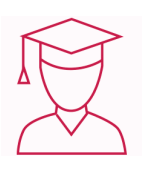

#### Club de Alumnos/as

Servicio Gratuito que permite a nuestro alumnado formar parte de una extensa comunidad virtual que ya disfruta de múltiples ventajas: beca, descuentos y promociones en formación. En este, se puede establecer relación con alumnos/as que cursen la misma área de conocimiento, compartir opiniones, documentos, prácticas y un sinfín de intereses comunitarios.

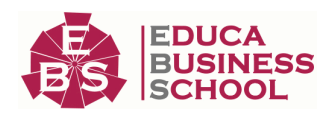

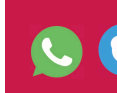

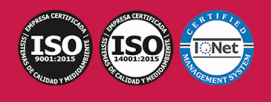

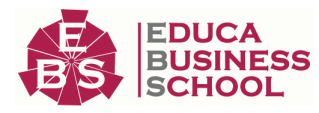

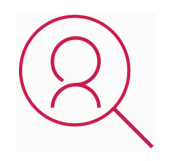

#### Bolsa de Prácticas

Facilitamos la realización de prácticas de empresa, gestionando las ofertas profesionales dirigidas a nuestro alumnado. Ofrecemos la posibilidad de practicar en entidades relacionadas con la formación que se ha estado recibiendo en nuestra escuela.

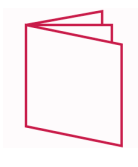

#### Revista Digital

El alumnado puede descargar artículos sobre e-learning, publicaciones sobre formación a distancia, artículos de opinión, noticias sobre convocatorias de oposiciones, concursos públicos de la administración, ferias sobre formación, y otros recursos actualizados de interés.

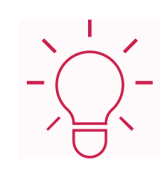

#### Innovación y Calidad

Ofrecemos el contenido más actual y novedoso, respondiendo a la realidad empresarial y al entorno cambiante, con una alta rigurosidad académica combinada con formación práctica.

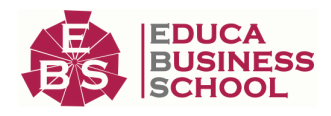

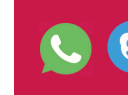

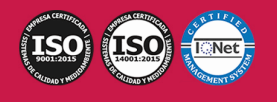

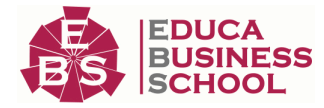

### **Acreditaciones y Reconocimientos**

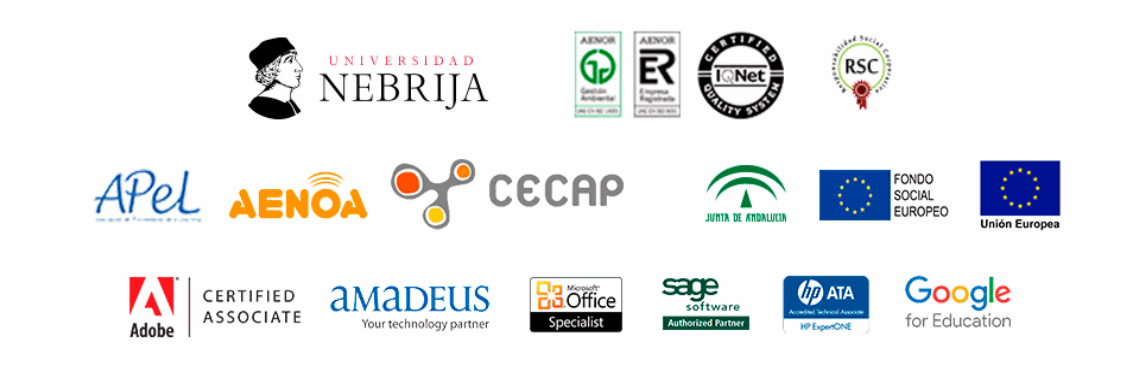

### **Temario**

# PARTE 1 . DISEÑO WEB AVANZADO CON HTML5 Y XSS3

### UNIDAD DIDÁCTICA 1. HERRAMIENTAS NECESARIAS

- 1.Introducción
- 2.Editor de texto
- 3.Navegadores

#### UNIDAD DIDÁCTICA 2. INTRODUCCIÓN HTML

- 1.Introducción HTML
- 2.¿Cómo creamos documento HTML?
- 3.Características básicas

#### UNIDAD DIDÁCTICA 3. TEXTO, ENLACES, LISTAS, IMÁGENES Y OBJETOS

- 1.Textos en HTML
- 2.Enlaces
- 3.Listas en HTML
- 4.Imágenes y objetos

#### UNIDAD DIDÁCTICA 4. TABLAS, FORMULARIOS Y ESTRUCTURAS

- 1.Tablas
- 2.Formularios
- 3.Estructuras y layout

#### UNIDAD DIDÁCTICA 5. OTRAS ETIQUETAS IMPORTANTES

1.Otras etiquetas importantes

#### UNIDAD DIDÁCTICA 6. METAINFORMACIÓN, ACCESIBILIDAD Y VALIDACIÓN

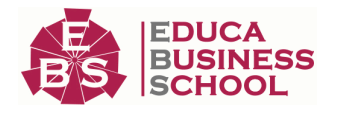

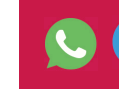

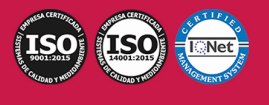

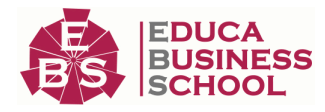

1.¿Qué es la Metainformación?

2.Accesibilidad

3.Validación

#### UNIDAD DIDÁCTICA 7. INTRODUCCIÓN CSS

1.Introducción CSS

2.Soporte de CSS en navegadores

- 3.Especificación oficial
- 4.Funcionamiento básico de CSS
- 5.¿Cómo incluir CSS en la Web?
- 6.Estilo básico
- 7.Medios CSS
- 8.Comentarios

9.Sintaxis de la definición

#### UNIDAD DIDÁCTICA 8. SELECTORES, UNIDADES DE MEDIDA Y COLORES

- 1.Selectores CSS
- 2.Unidades de medida
- 3.Colores

#### UNIDAD DIDÁCTICA 9. MODELOS DE CAJAS, POSICIONAMIENTO Y VISUALIZACIÓN

- 1.Modelo de cajas
- 2.Propiedades de las cajas
- 3.Margen, relleno, bordes y modelo de cajas
- 4.Posicionamiento y visualización
- 5.Posicionamiento
- 6.Visualización

#### UNIDAD DIDÁCTICA 10. ESTRUCTURAR UNA PÁGINA "LAYOUT"

- 1.Introducción a layout
- 2.¿Cómo centrar una página horizontalmente?
- 3.¿Cómo centrar una página verticalmente?
- 4.Estructura y layout
- 5.Altura/anchuras máximas y mínimas
- 6.Estilos avanzados

#### UNIDAD DIDÁCTICA 11. TEXTO, ENLACES, IMÁGENES Y LISTAS

- 1.Textos en CSS
- 2.Enlaces
- 3.Imágenes
- 4.Listas

### UNIDAD DIDÁCTICA 12. TABLAS, FORMULARIOS Y SHORTHAND

- 1.Tablas
- 2.Formulario

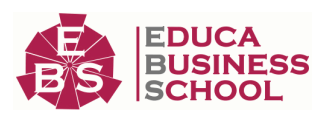

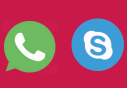

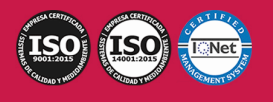

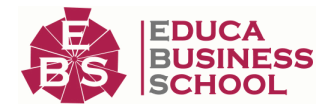

#### UNIDAD DIDÁCTICA 13. OTRAS UTILIDADES DE CSS

- 1.Versión para imprimir 2.Personalizar el cursor
- 3.Hacks y filtros
- 4.Prioridad en las declaraciones
- 5.Validar CSS
- 6.Recomendaciones Generales
- 7.Recursos útiles

#### UNIDAD DIDÁCTICA 14. FIREBUG

- 1.¿Qué es Firebug?
- 2.¿Como se instala?
- 3.¿Como usamos Firebug?

#### UNIDAD DIDÁCTICA 15. INTRODUCCIÓN HTML5

- 1.¿Qué es HTML5?
- 2.¿Cuáles son las mejoras?
- 3.Etiquetas Obsoletas
- 4.Etiquetas modificadas
- 5.Lista de etiquetas HTML5
- 6.Atributos eliminados
- 7.Otros cambios
- 8.Estructura HTML5
- 9.Nueva estructuración del body
- 10.Otros elementos nuevos de estructuración

#### UNIDAD DIDÁCTICA 16. NUEVOS ATRIBUTOS, EVENTOS Y PSEUDO-CLASES

- 1.Introducción a atributos globales
- 2.Nuevos atributos
- 3.Introducción a los nuevos eventos.

#### UNIDAD DIDÁCTICA 17. NUEVOS ELEMENTOS SEMÁNTICOS

- 1.Elemento bdi
- 2.Elemento command
- 3.Elemento data
- 4.Elementos details
- 5.Elemento mark
- 6.Elemento meter
- 7.Elemento progress
- 8.Elemento ruby
- 9.Elemento time
- 10.Elemento wbr

#### UNIDAD DIDÁCTICA 18. MEJORAS EN LOS FORMULARIOS

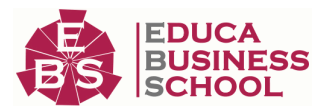

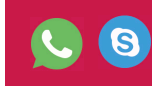

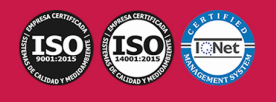

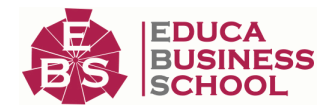

1.Nuevos elementos para los Formularios

2.Cambios en el atributo type (input)

3.Nuevos atributos para form

4.Nuevos atributos para fieldset

5.Nuevos atributos para input

6.Nuevos atributos para textarea

#### UNIDAD DIDÁCTICA 19. OTRAS MEJORAS DE HTML5

1.Introducción a los elementos multimedia

2.Etiqueta source

3.Etiqueta track

4.Elemento video

5.Elemento audio

6.Elemento embed

7.Elemento canvas

8.Introducción a MathML

9.Introducción a SVG

10.Introducción a Drag and Drop

11.Validador HTML5

#### UNIDAD DIDÁCTICA 20. INTRODUCCIÓN A CSS3

1.Introducción

2.Unidades, colores y fuentes

3.Nuevos Selectores y pseudo-clases

#### UNIDAD DIDÁCTICA 21. ANIMACIONES, FONDOS Y BORDES

1.Propiedades para la animación

2.Nuevas propiedades para los fondos

3.Nuevas propiedades para Bordes

#### UNIDAD DIDÁCTICA 22. CAJAS, CAJAS FLEXIBLES, COLORES Y FUENTES

1.Propiedades de las cajas

2.Propiedades de las cajas flexibles

3.Propiedades del color

4.Propiedades para las Fuentes

#### UNIDAD DIDÁCTICA 23. ENLACES Y MULTI-COLUMNAS

1.Propiedades para los hiperenlaces

2.Propiedades de las multi-columnas

#### UNIDAD DIDÁCTICA 24. TEXTO Y 2D/3D TRANSFORMACIONES

1.Propiedades para texto

2.Propiedad 2D/3D Transform

#### UNIDAD DIDÁCTICA 25. TRANSICIONES E INTERFAZ DE USUARIO

1.Propiedades para las transiciones

2.Propiedades para la interfaz de usuario

3.Validación CSS3

# PARTE 2. TÉCNICAS DE DISEÑO WEB

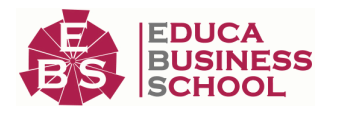

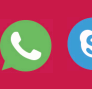

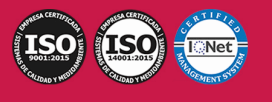